## **Les 2 boutons de la souris**

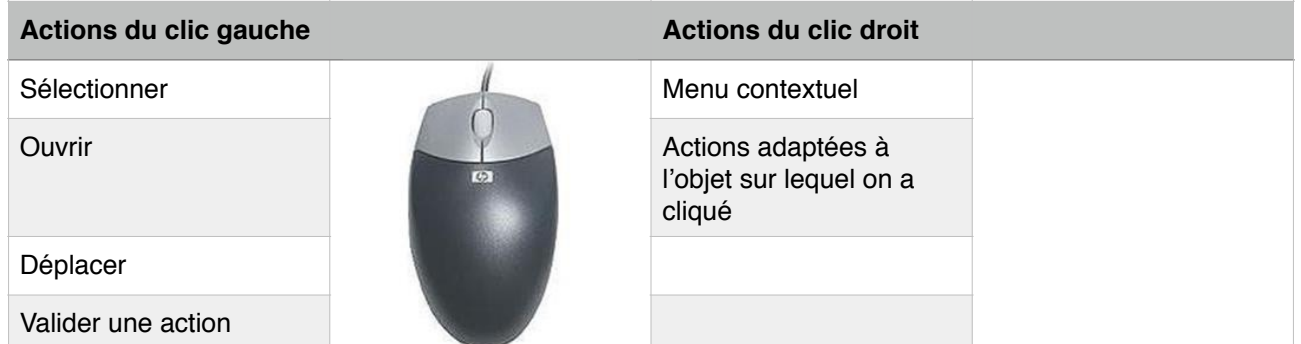

## **Exemples de clics droits :**

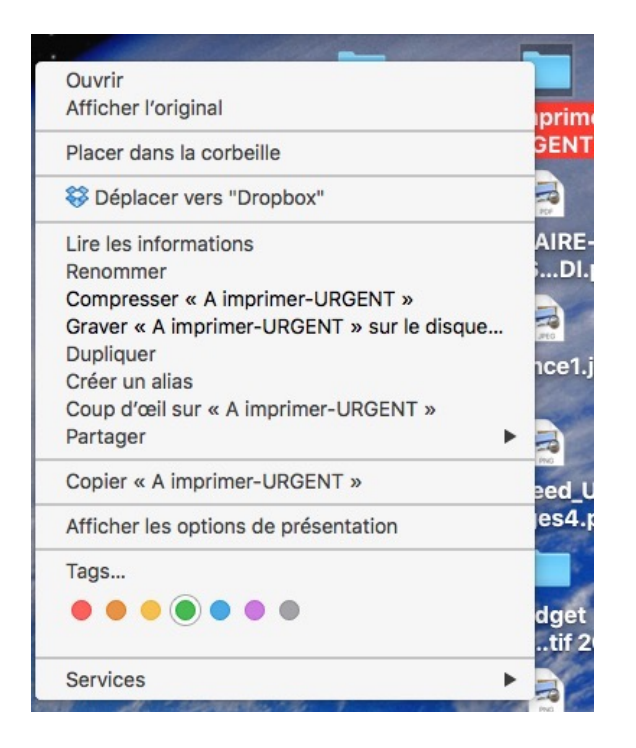

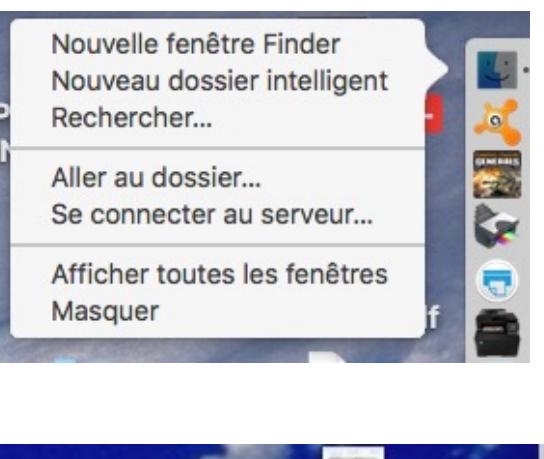

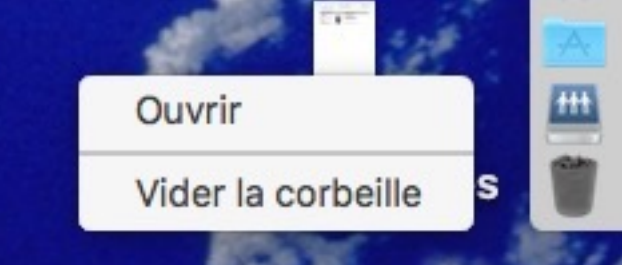

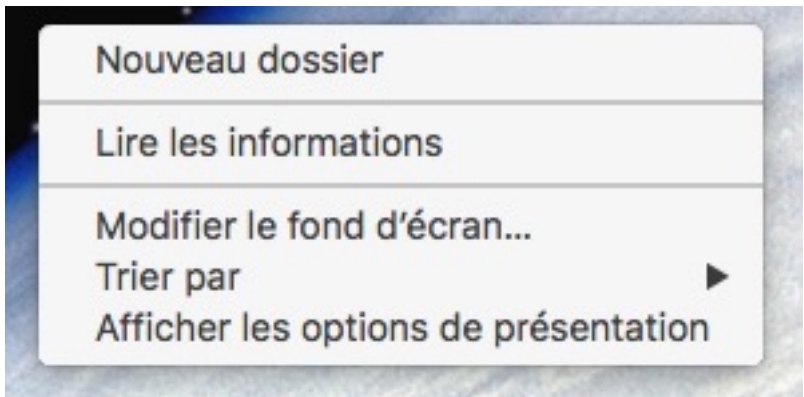